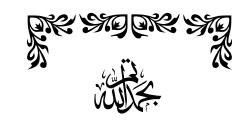

## STO STO STO STO CREQUE OF CAR OF CAR

**المصادر العربية والأجنبية:**

- **Introduction to Linux for Machtelt Garrels 1-**
- **Linux Frequently Asked Questions with Answers for Matt Welsh 2-** 
	- **Mastering Mandriva Linux by NeoDoc [http://www.neodoc.biz] 3-** 
		- **Linux ICDL with KDE by David Varley 4-** 
			- **-5 دليل لينكس للدآتور وليد عودة**
			- **-6 آتاب لينكس الشامل للمؤلف مؤيد صالح السعدي** 
				- **7 - شبكة المعلومات الدولية (الانترنت)** 
					- **[www.wikipedia.org](http://www.wikipedia.org/) 1**
						- **www.linuxac.org 2-**
						- **www.winehq.org 3-**